### МІНІСТЕРСТВО ОСВІТИ І НАУКИ УКРАЇНИ ДЕРЖАВНИЙ ВИЩИЙ НАВЧАЛЬНИЙ ЗАКЛАД «ДОНЕЦЬКИЙ НАЦІОНАЛЬНИЙ ТЕХНІЧНИЙ УНІВЕРСИТЕТ» АВТОМОБІЛЬНО-ДОРОЖНІЙ ІНСТИТУТ

«ЗАТВЕРДЖУЮ»:

Декан факультету «\_\_\_\_В. М. Сокирко\_\_\_\_\_\_\_\_\_\_\_»  $\frac{1}{\sqrt{11}}$  ,  $\frac{1}{\sqrt{11}}$  ,  $\frac{1}{\sqrt{11}}$  ,  $\frac{1}{\sqrt{11}}$  ,  $\frac{1}{\sqrt{11}}$  ,  $\frac{1}{\sqrt{11}}$  ,  $\frac{1}{\sqrt{11}}$  ,  $\frac{1}{\sqrt{11}}$  ,  $\frac{1}{\sqrt{11}}$  ,  $\frac{1}{\sqrt{11}}$  ,  $\frac{1}{\sqrt{11}}$  ,  $\frac{1}{\sqrt{11}}$  ,  $\frac{1}{\sqrt{11}}$  ,  $\frac{1}{\sqrt{11}}$ 

 $\begin{array}{ccccc}\n\leftarrow & & \rightarrow & & \quad & 20 & \quad & \text{p.} \\
\end{array}$ 

# **НАВЧАЛЬНО-МЕТОДИЧНА КАРТА ДИСЦИПЛІНИ**

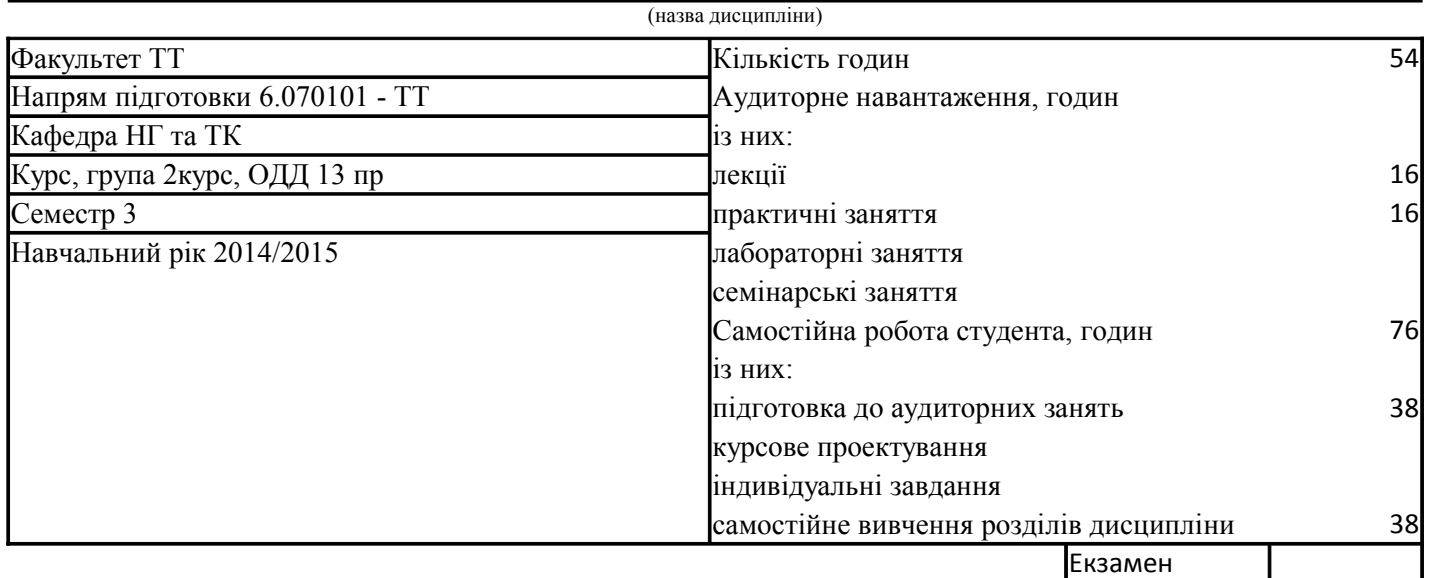

Залік залік

#### **ГРАФІК**

#### **навчальних занять і самостійної роботи студентів**

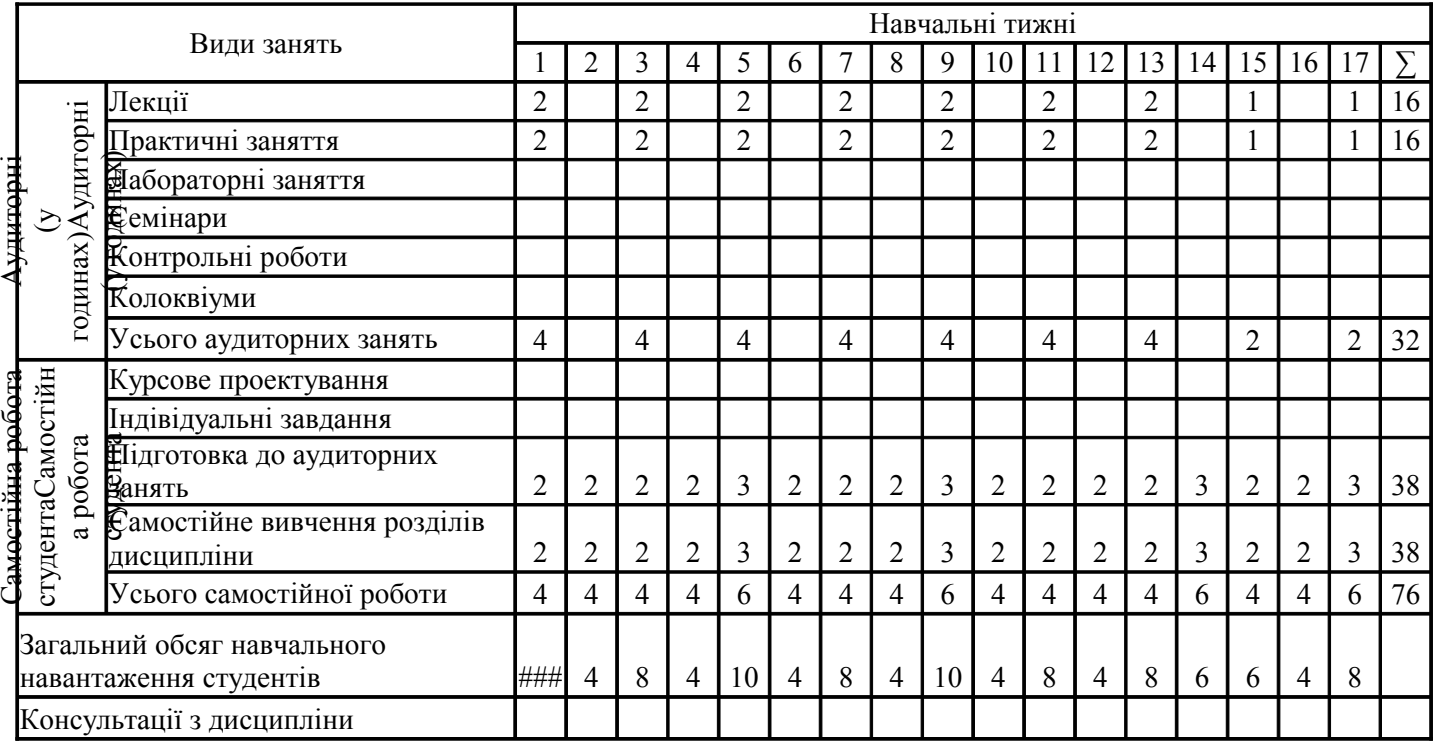

УМОВНІ ПОЗНАЧЕННЯ: кр – контрольна робота, кл – колоквіум, ко – контрольне опитування,

мск – міжсесійний контроль, мкр – модульна контрольна робота.

Затверджено на засіданні кафедри «\_10\_» \_\_ 06\_\_\_\_\_2014 р. Протокол № \_\_10\_\_

#### **Прізвища викладачів, які проводять заняття**

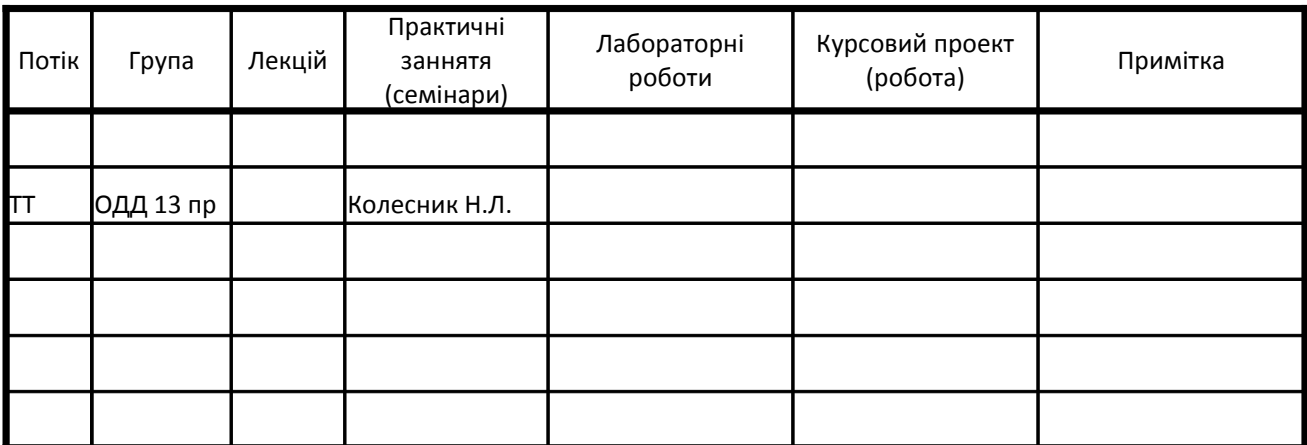

#### **Перелік рекомендованої літератури:**

1. ЕСКД, Основные положения, Москва, 1983

2. ЕСКД, Общие правила выполнения чертежей, Москва, 1992

3. Методичні вказівки з курсу "Інженерна графіка" з теми "Виконання конструктивно- технологічних

елементів на кресленнях деталей машин", Горлівка 1998 (6/2)

4. Методичні вказівки з курсу "Інженерна графіка" до самостійної роботи з теми

"Деталювання складального креслення", Горлівка 2000 (6/4)

5. Компьютерная графика. Работа в CAD-системе Компас-3D v.7+. Учебное пособие в 5 частях.

\* Часть 1. "КОМПАС-График"

\* Часть 2. "3D-моделирование"

\* Часть 3. "Создание ассоциативного чертежа"

ПРИМІТКА: Навчально-методична карта дисципліни в 2-х примірниках і подається у відповідальний деканат: на осінній семестр – не пізніше 15 червня, на весняний семестр – не пізніше 15 грудня.

Колесник Н. Л. Викладач **\_\_\_\_\_\_\_\_\_\_\_\_\_\_\_\_\_\_\_\_\_ \_\_\_\_\_\_\_\_\_\_\_\_\_\_\_**

Завідувач кафедри <u>Данавід</u> Сухой С. В.

## **Навчально-методична**

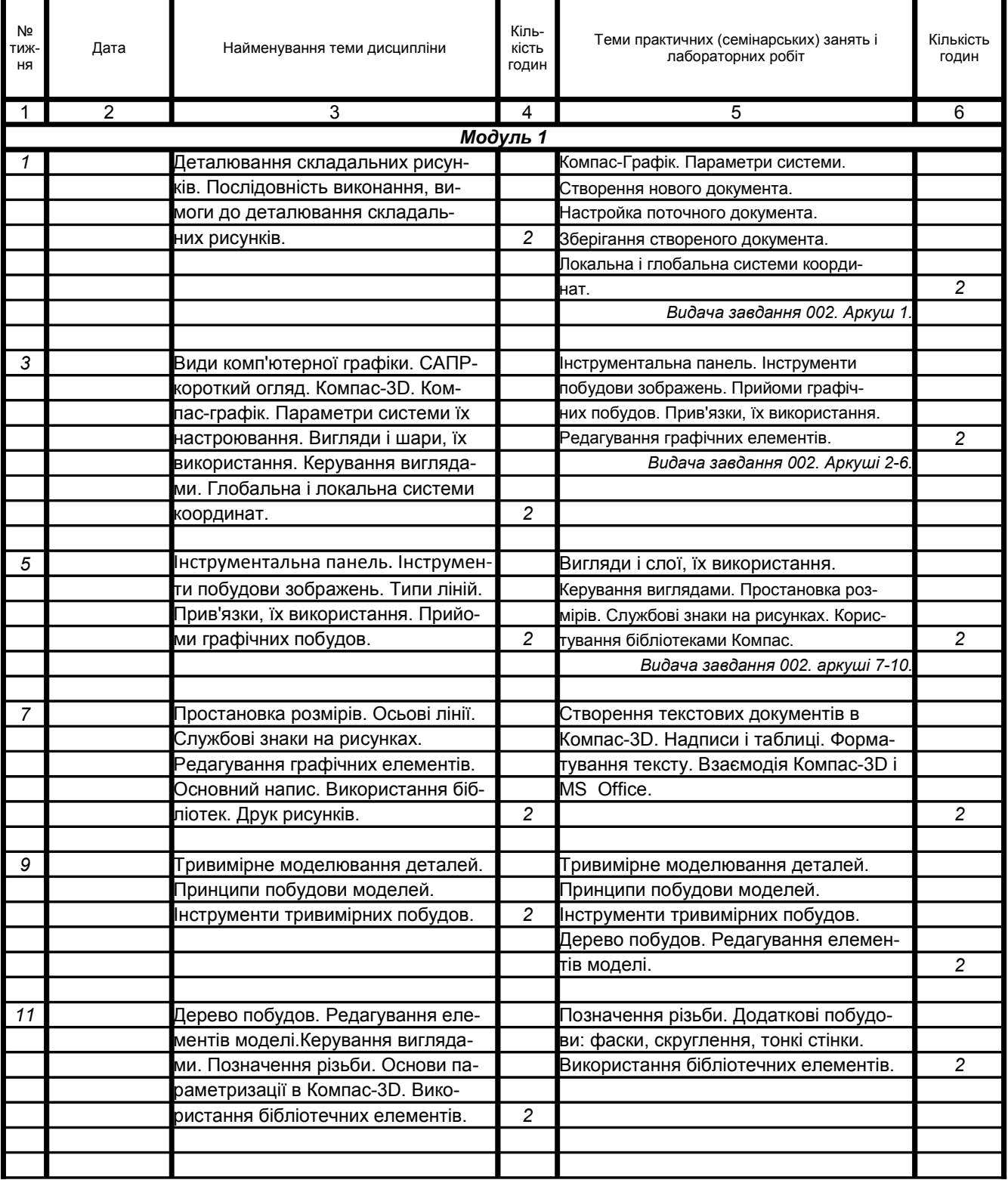

## **Навчально-методична**

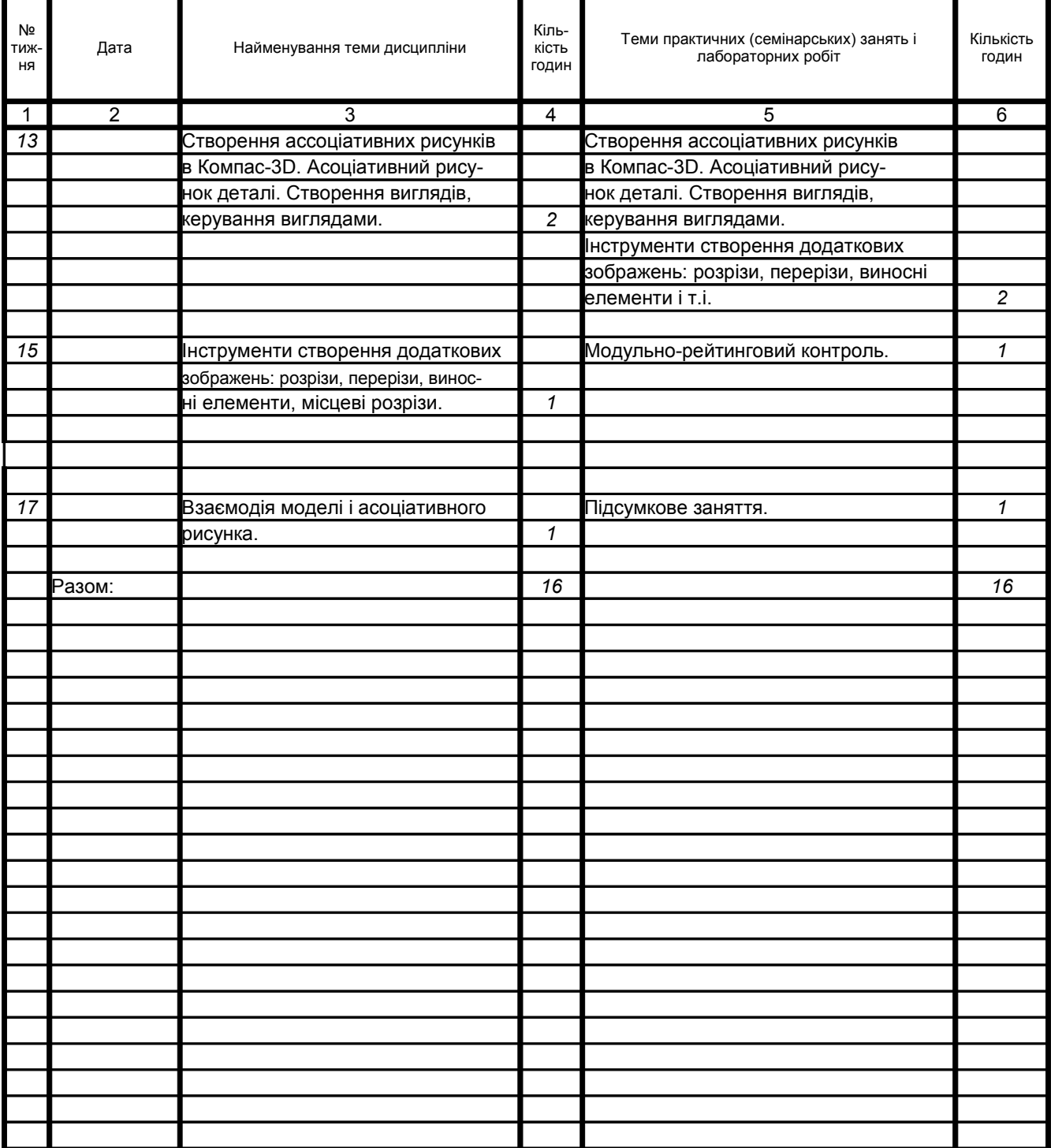

## **карта дисципліни**

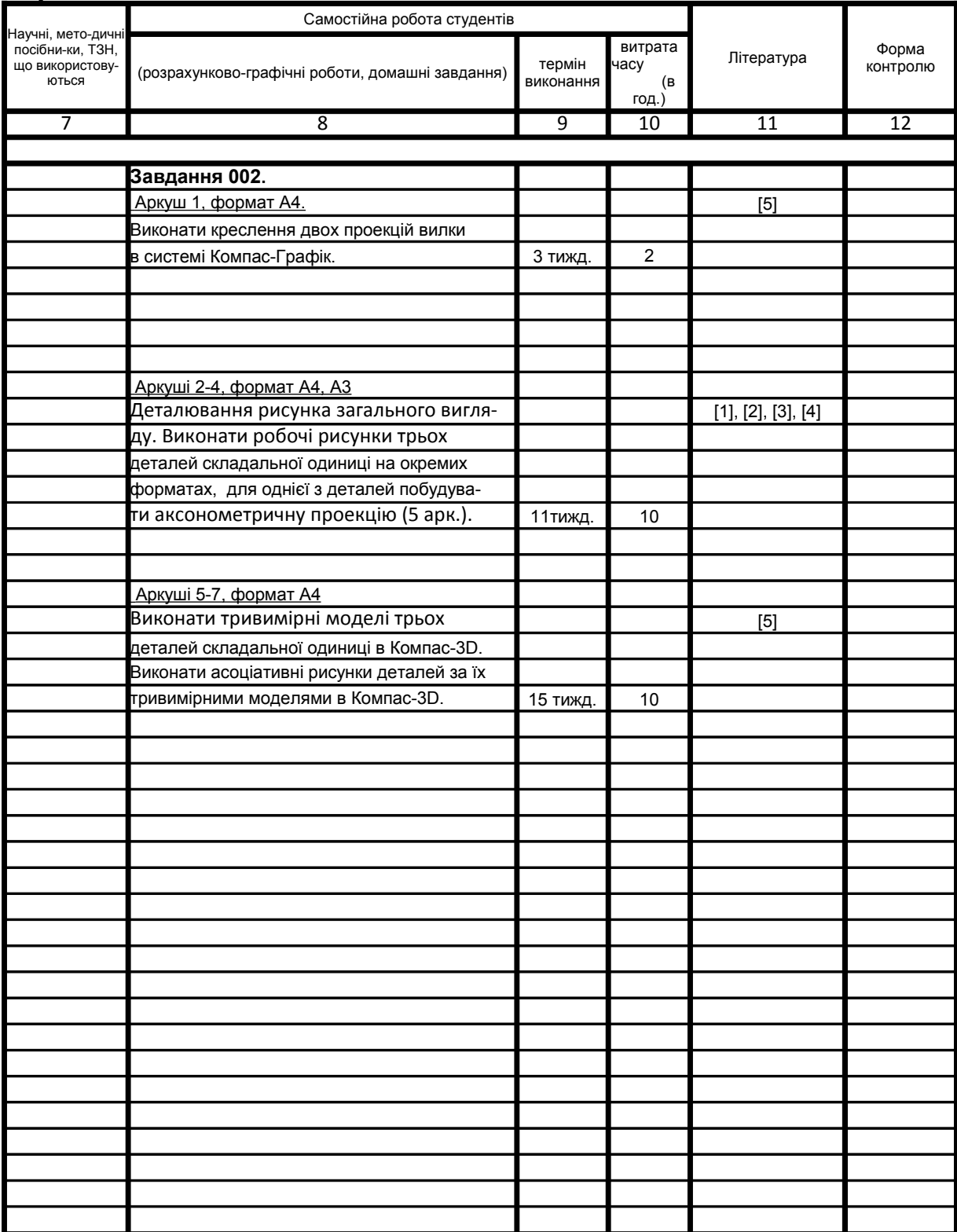

# **карта дисципліни**

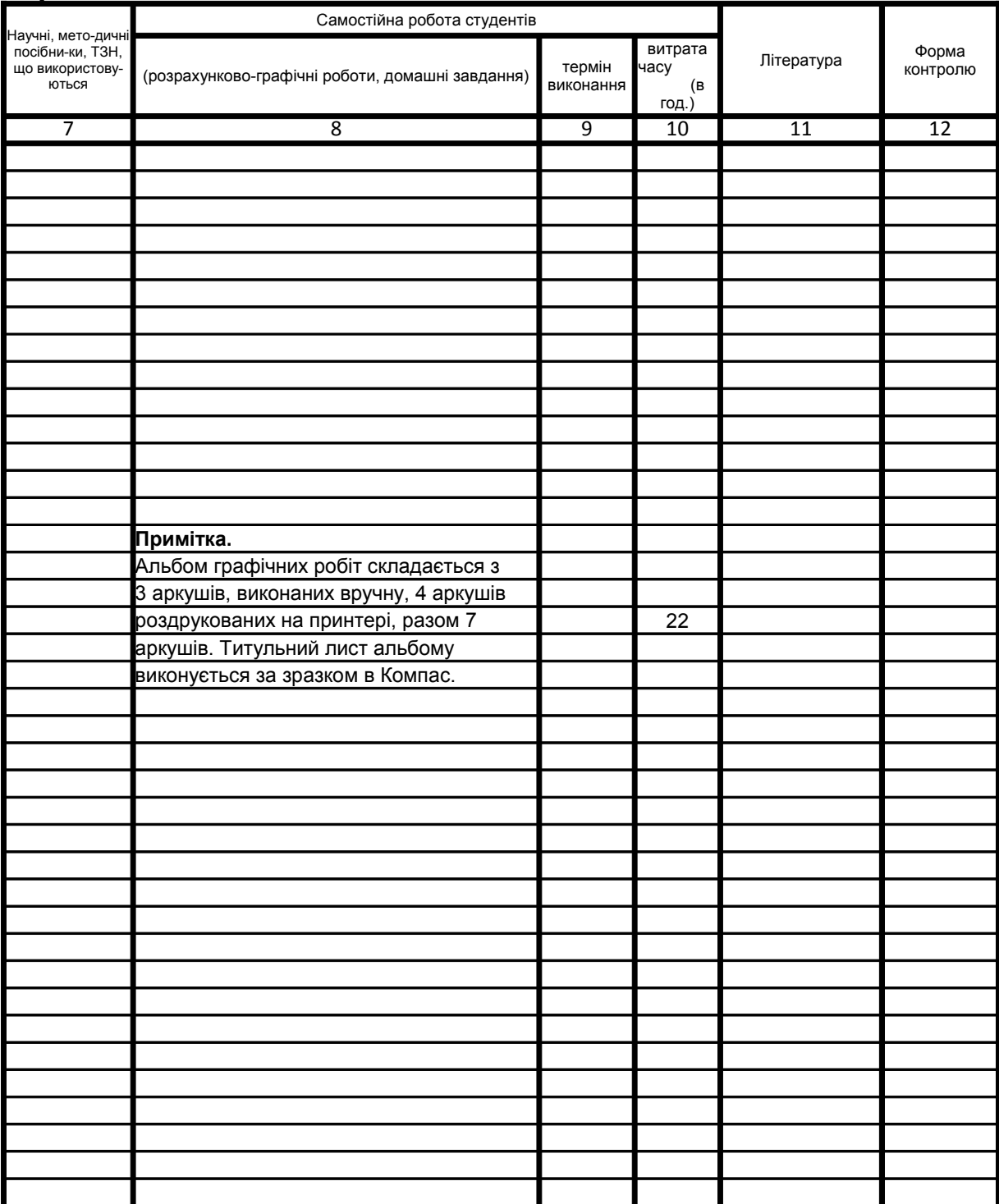